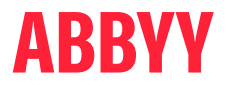

## ABBYY FineReader PDF

Vue d'ensemble des licences

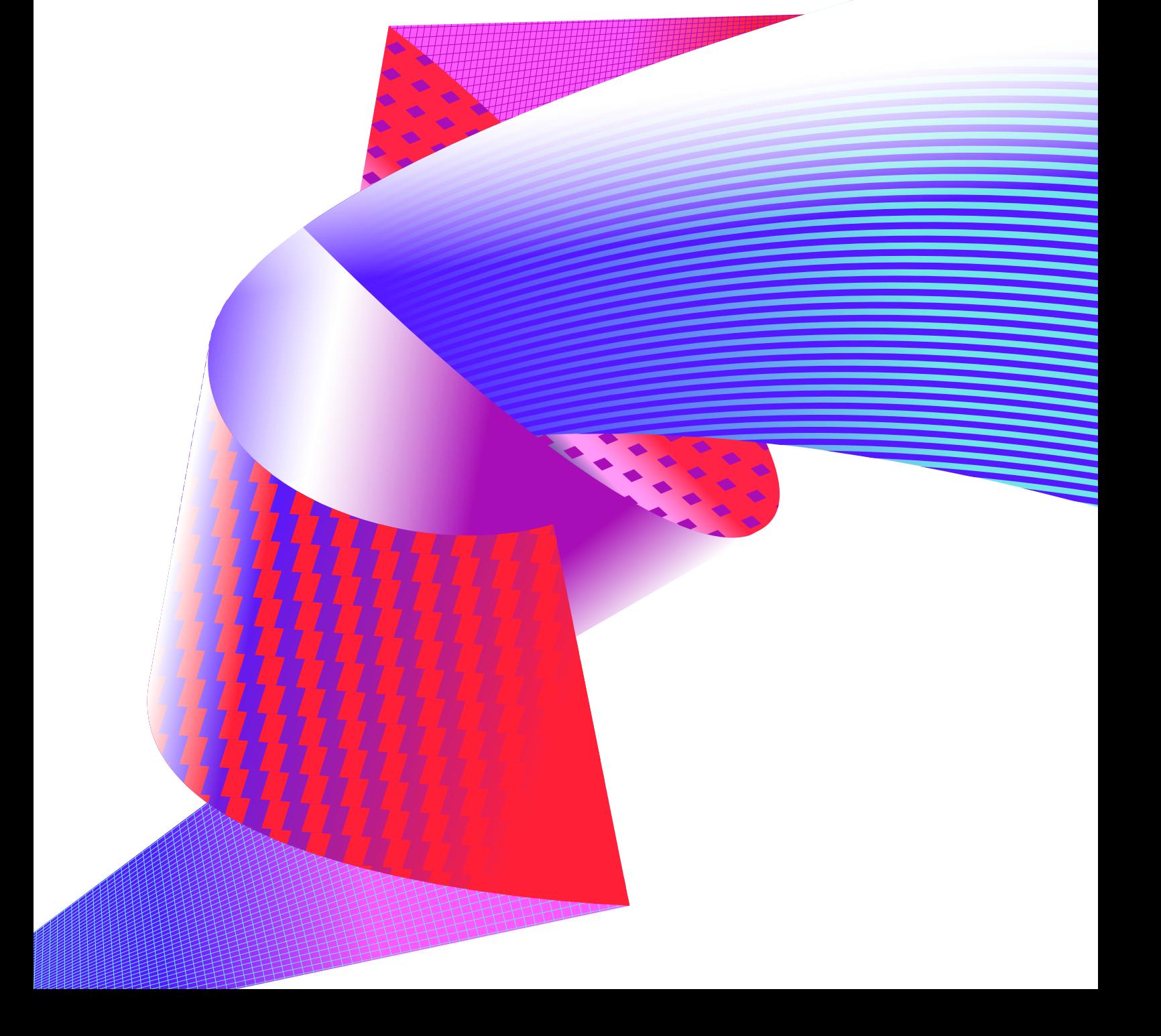

# Sommaire

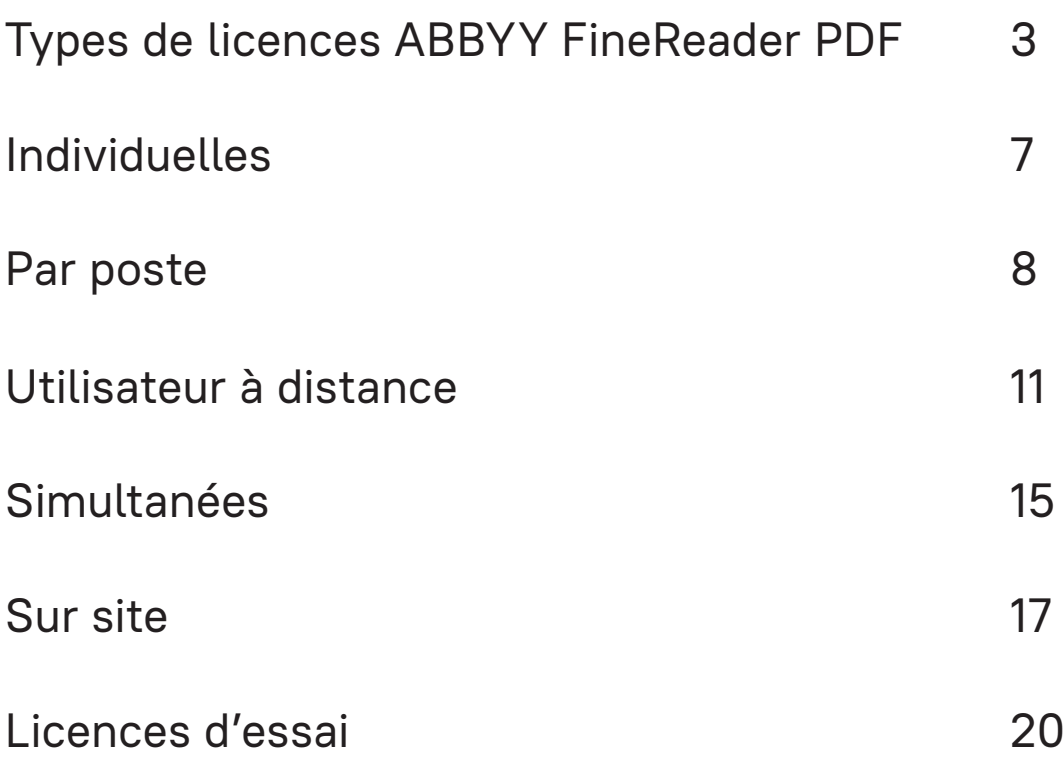

## <span id="page-2-0"></span>Types de licences ABBYY FineReader PDF

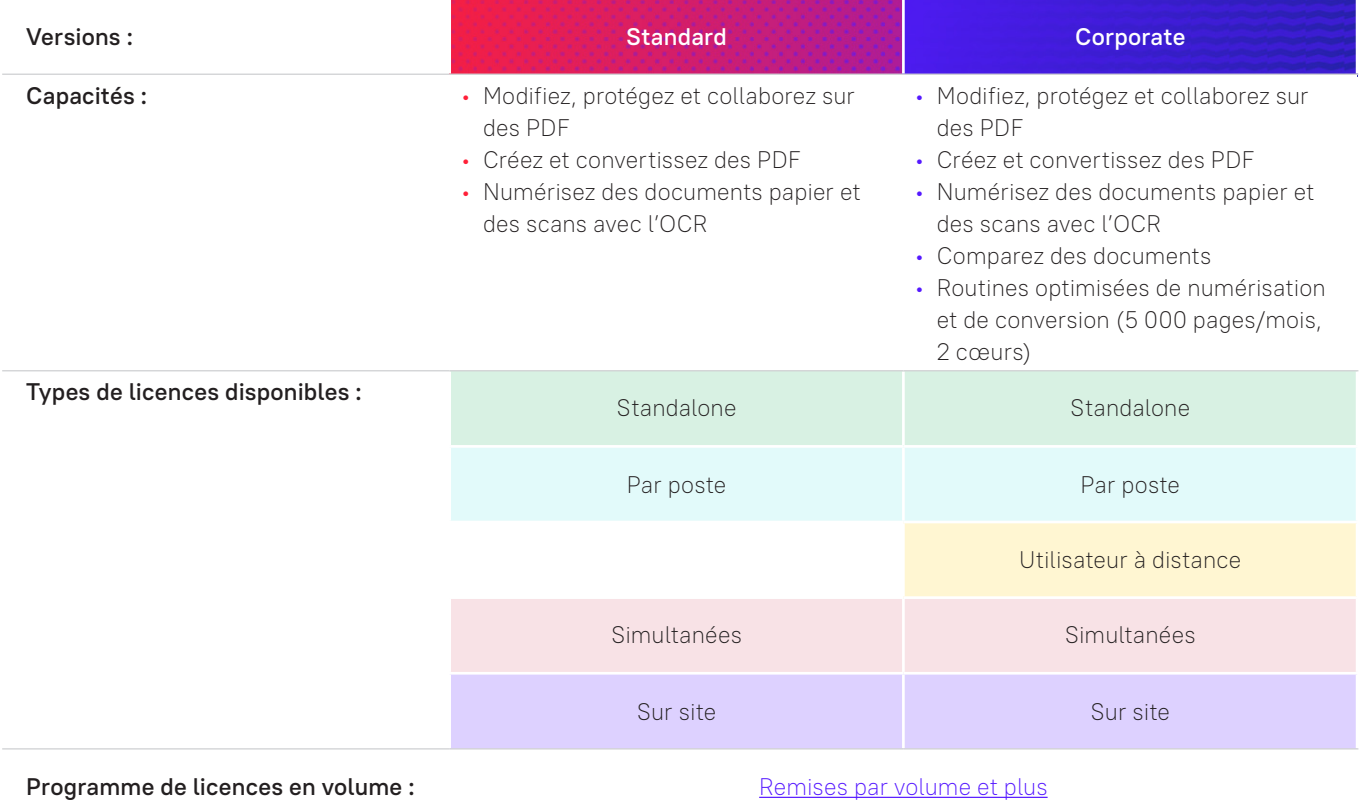

### Licences pour les entreprises : vue d'ensemble

ABBYY propose différents types de licences pour FineReader PDF afin de répondre aux exigences des organisations de toute taille en termes d'achat, d'installation et de gestion des logiciels.

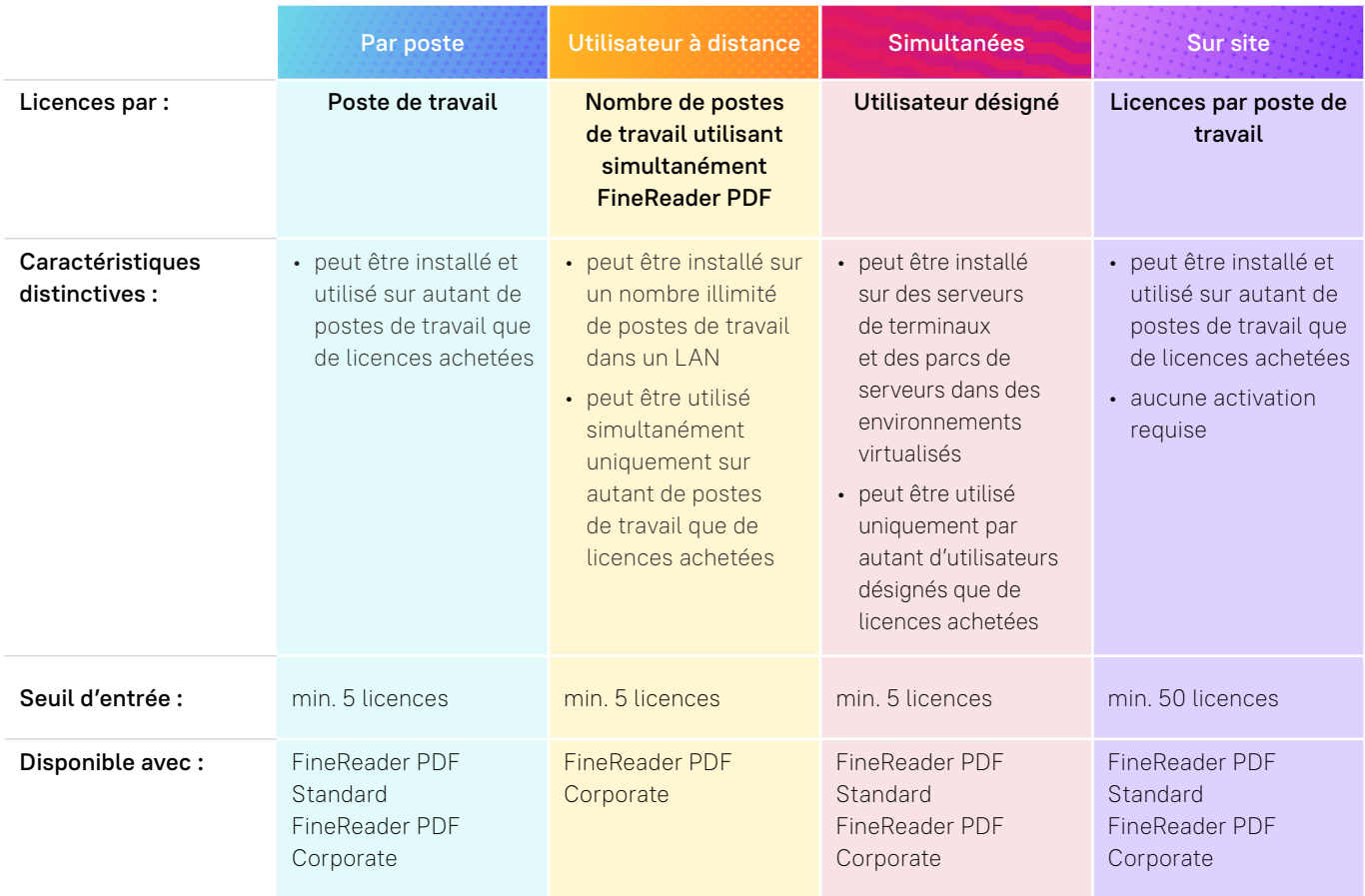

### Quel type de licence est-il le mieux pour votre organisation ?

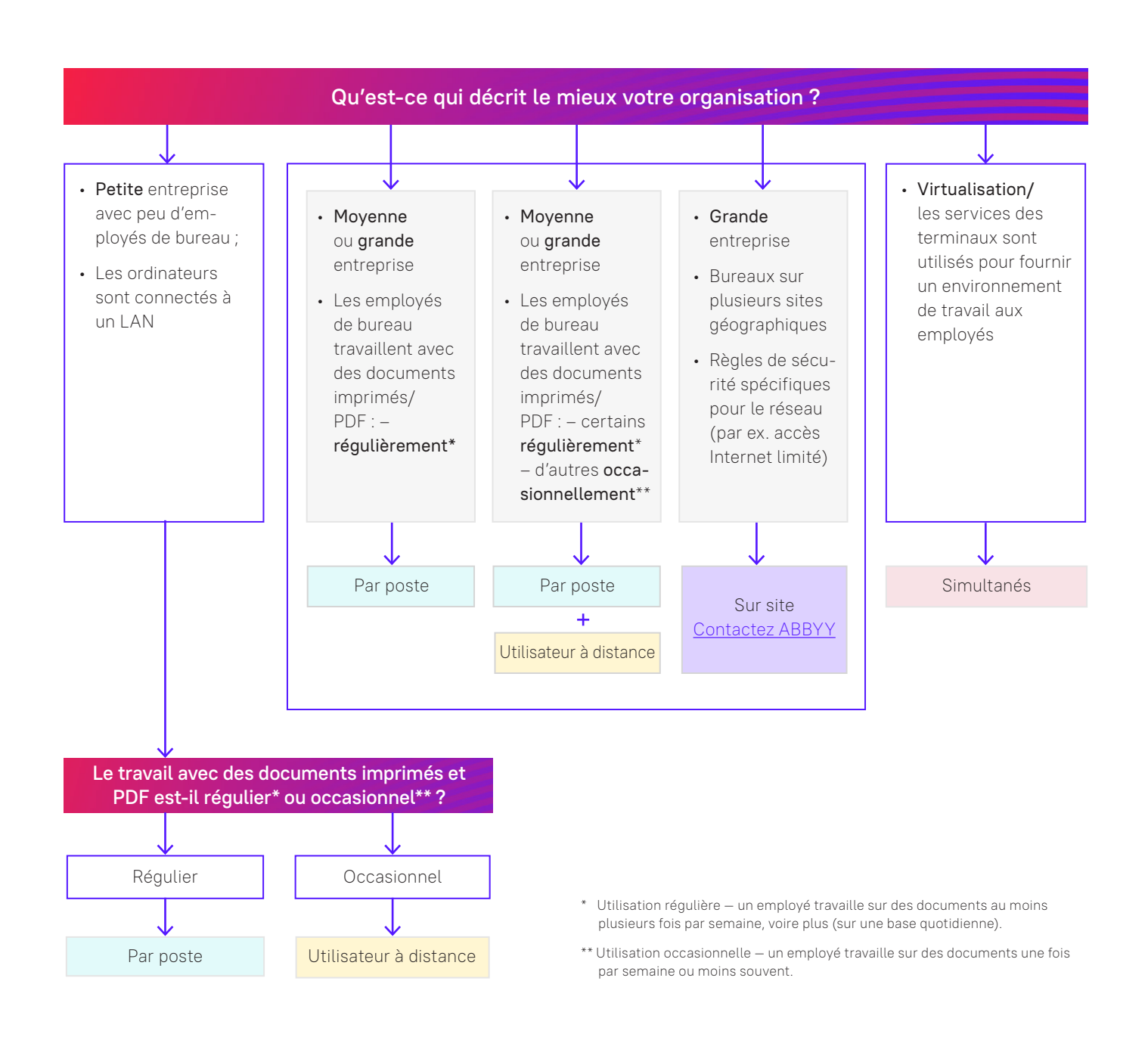

# Quelques Définitions

Licence – autorisation qui garantit le droit d'utiliser FineReader PDF par un utilisateur et/ ou sur un poste de travail (selon le type de licence).

Numéro de série — ensemble unique de lettres et de chiffres qui identifie la licence ou l'ensemble (quantité définie) de licences du même type et qui peut être utilisé pour activer FineReader PDF.

Activation –processus consistant à vérifier que votre numéro de série est valide et qu'il n'a pas été activé sur plus d'ordinateurs que convenu dans le cadre de votre licence. Normalement, l'activation nécessite un accès à Internet.

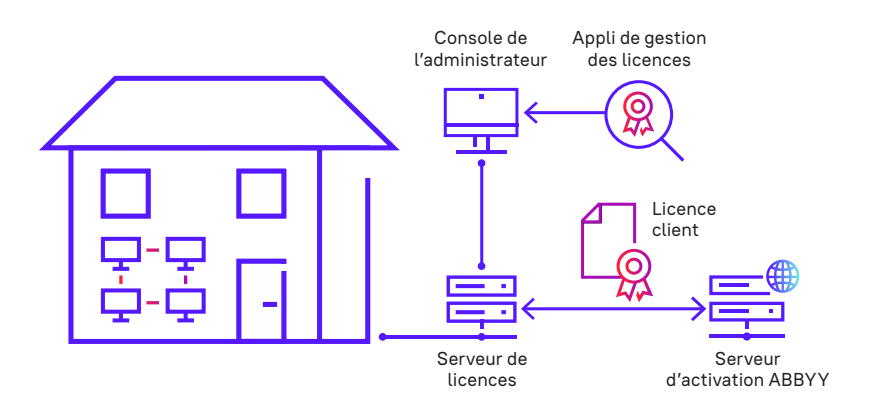

Serveur de licences — composant installé sur un serveur LAN. Le serveur de licences contrôle l'utilisation des licences sur les postes de travail raccordés au LAN.

Gestionnaire de licences – application qui permet à l'administrateur de gérer les licences. L'administrateur peut saisir les numéros de série, activer les licences, les attribuer à des postes de travail spécifiques dans le réseau local, et vérifier quelles licences sont en cours d'utilisation à l'instant T.

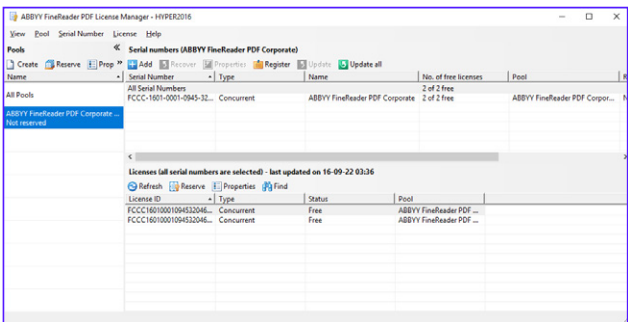

### <span id="page-6-0"></span>Individuelle : licence individuelle

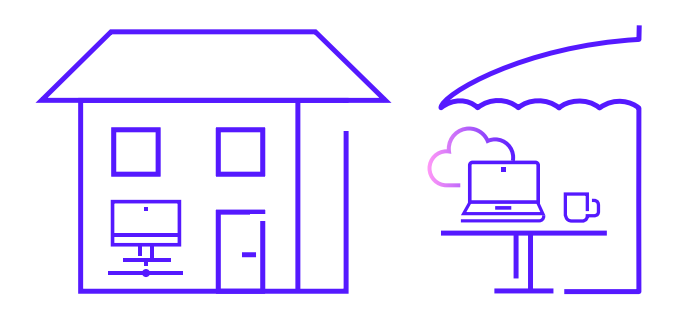

#### **Exemple d'utilisation**

- Pour les professionnels individuels.
- Pour installation locale sur un PC.

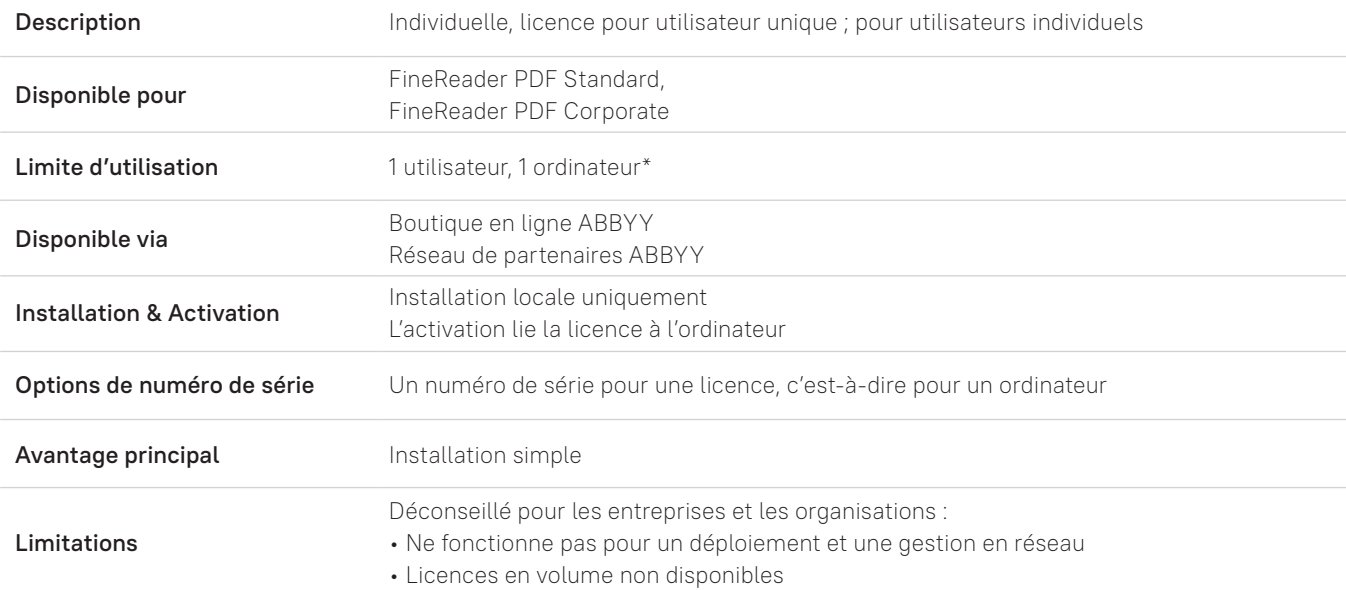

\* pour plus de détails, voyez le contrat de licence de l'utilisateur final pour FineReader PDF

### <span id="page-7-0"></span>Par poste : licence pour utilisateurs multiples

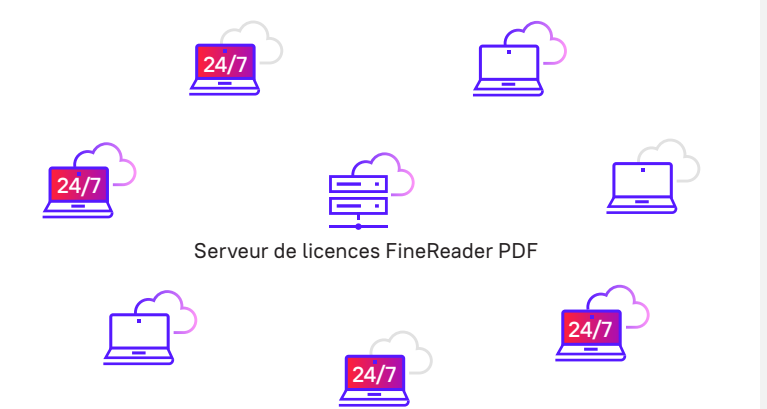

FPDF 24/1/24, 7]/7. Ces postes de travait peuvern tancer.<br>Canton Secologicalists cantol (accessot (actual AN à tout moment, même lorsqu'ils sont déconnectés du LAN  $\;$ FineReader PDF 24h/24, 7j/7 : ces postes de travail peuvent lancer FineReader PDF

#### **Exemple d'utilisation**

- Pour les employés d'organisations de toute taille ayant régulièrement besoin de travailler sur des documents.
- Pour les employés d'organisations de toute taille travaillant à distance ou à l'extérieur des bureaux (c'est-à-dire lorsqu'il n'y a pas de connexion directe au LAN de l'organisation).

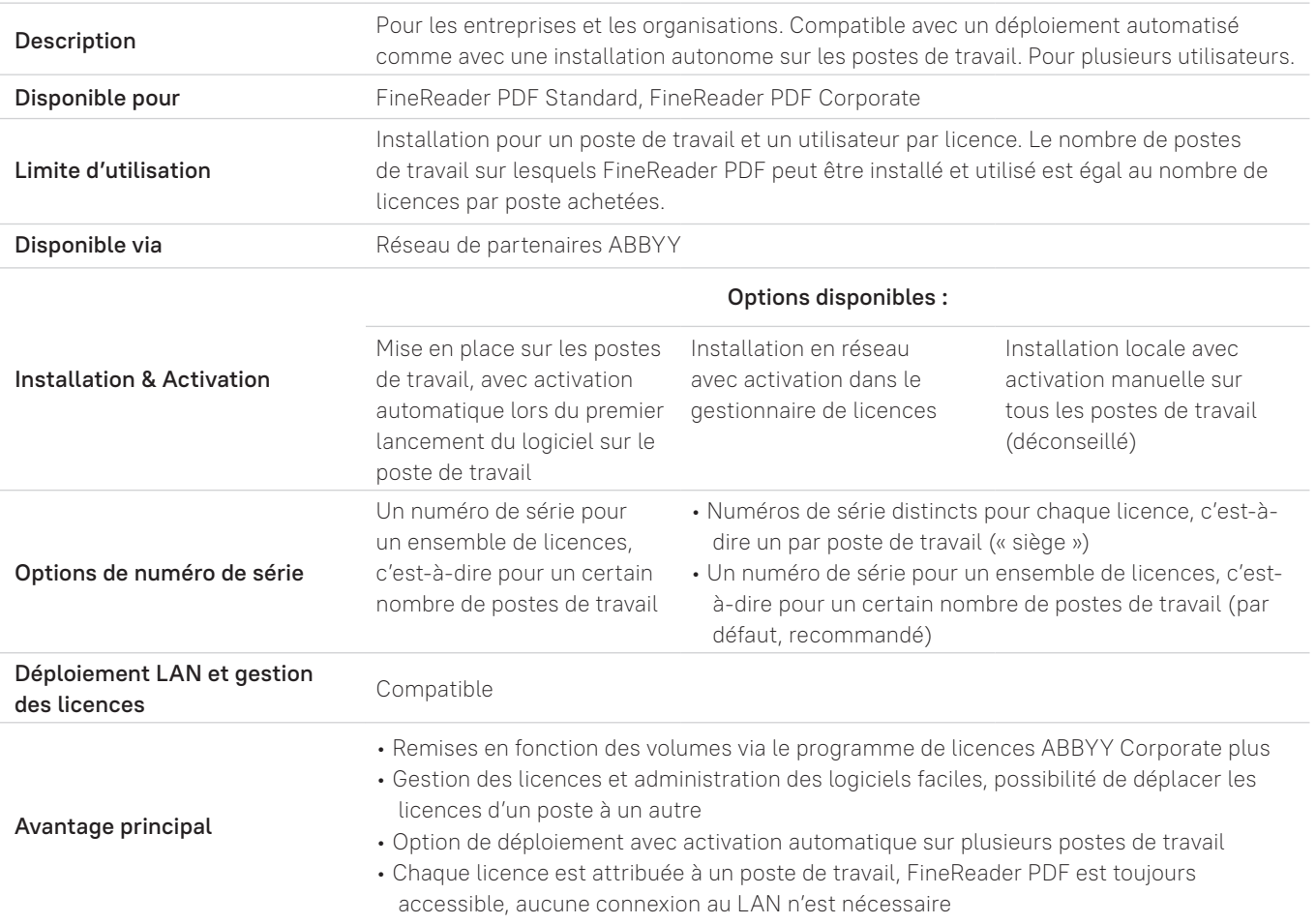

\* pour plus de détails, voyez le contrat de licence de l'utilisateur final pour FineReader PDF

### Par poste : Important à savoir lorsque vous sélectionnez une option d'installation

### **Déploiement sur les postes de travail avec activation automatique**

- Permet un déploiement facile de FineReader PDF dans plusieurs LAN.
- Un numéro de série est utilisé pour un ensemble de licences.
- Un accès à Internet est nécessaire pour tous les postes de travail afin de procéder à l'activation automatique.

### **Installation en réseau avec activation dans le gestionnaire de licences**

- Ne fonctionne qu'avec le même LAN.
- Aucune connexion à Internet n'est nécessaire pour les postes de travail.
- Une connexion à Internet est nécessaire uniquement pour le gestionnaire de licences et le serveur de licences.

#### **Installation locale avec activation manuelle sur tous les postes de travail (déconseillé)**

À n'envisager que si :

- le nombre d'installations est faible
- il n'y a pas de LAN pour faire l'installation en réseau

# Par poste : Étapes d'Installation et d'Activation

#### **Déploiement sur les postes de travail avec activation automatique**

- Créer un package d'activation automatique (peut être fait par ABBYY ou par l'administrateur système du client).
- 2 Installer ce package sur les postes de travail (Alternative à  $\left( \frac{1}{2} \right)$  et  $\left( \frac{2}{2} \right)$ ). L'administrateur installe un package régulier avec numéro de série comme un paramètre de ligne de commande.
- B Lors du premier lancement du produit installé, il sera automatiquement activé via Internet (une connexion Internet est nécessaire\*).

### **Installation en réseau avec activation dans le gestionnaire de licences**

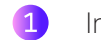

- Installer un serveur de licences et un gestionnaire de licences.
- $\bullet$ Créer un point d'installation administrative.
- 3 Ouvrir le gestionnaire de licences, entrer le(s) numéro(s) de série, et activer les licences.
- $\bullet$ Installer le logiciel sur les postes de travail depuis le point d'installation.

#### **Installation locale avec activation manuelle sur tous les postes de travail (déconseillé)**

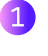

Installer localement, sur chaque poste de travail individuellement.

Activer sur chaque poste de travail individuellement en entrant le numéro de série.

Voir les instructions détaillées dans le [Guide de l'administrateur système pour](https://help.abbyy.com/fr/finereader/16/admin_guide/inst_act_methods/?utm_source=asset&utm_medium=pdf&utm_campaign=finereader-pdf-licensing-whitepaper&utm_content=fr) [ABBYY FineReader PDF.](https://help.abbyy.com/fr/finereader/16/admin_guide/inst_act_methods/?utm_source=asset&utm_medium=pdf&utm_campaign=finereader-pdf-licensing-whitepaper&utm_content=fr)

\* S'il n'y a pas de connexion Internet, FineReader PDF peut être activé par e-mail

### <span id="page-10-0"></span>Simultanée : licence en réseau

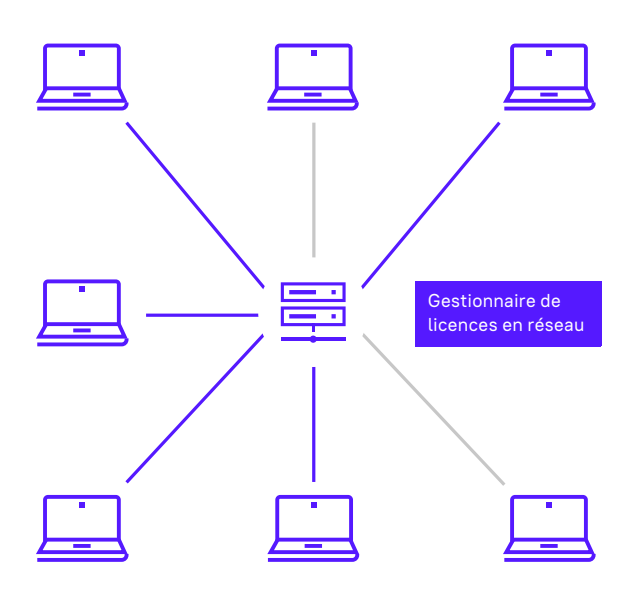

Installer sur n'importe quel PC du réseau – plusieurs utilisateurs partagent une même licence.

#### **Exemple d'utilisation**

- Pour les employés d'entreprises en permanence au LAN. (Peut être  $A\in\mathcal{A}$  FineReader PDF ABBYY FineReader PDF ABBYY FineReader PDF ABBYY FineReader PDF ABBYY FineReader PDF ABBYY FineReader PDF ABBYY FineReader PDF ABBYY FineReader PDF ABBYY FineReader PDF ABBYY FineReader PDF ABBYY moyennes à grandes travaillant de façon occasionnelle sur les documents et ayant des ordinateurs connectés combiné à des licences par poste pour les employés travaillant régulièrement sur des documents.)
- la plus rentable pour fournir à chaque<br>
entre la plus rentable pour fournir à chaque • Pour les petites entreprises (ayant peu de salariés) qui cherchent la solution employé un accès à FineReader PDF.

#### **Comment cela fonctionne-t-il**

- Les licences simultanées ne sont pas liées de façon permanente à un poste de travail spécifique. Le gestionnaire de licences attribue de façon dynamique des licences simultanées aux postes de travail qui utilisent FineReader PDF à l'instant T.
- Une fois que FineReader PDF fonctionne sur autant de postes que de licences achetées, aucun autre poste de travail ne peut lancer le logiciel tant que l'une des licences n'est pas libérée grâce à la fermeture de l'application par l'un des utilisateurs.

### Simultanée : licence en réseau

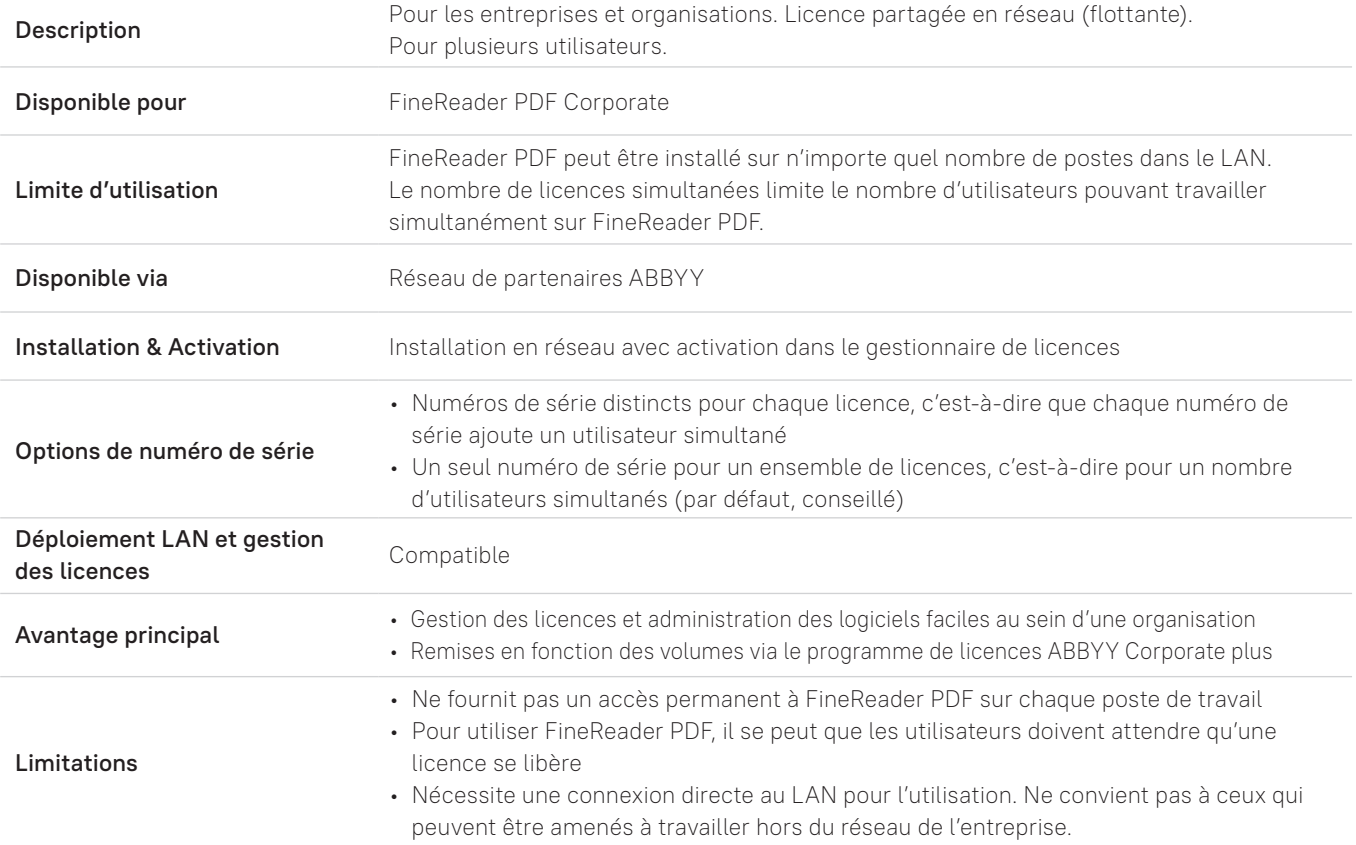

### Licence simultanée : Étapes d'Installation et d'Activation

### **Installation en réseau avec activation dans le gestionnaire de licences**

À prendre en compte :

- Tous les postes de travail doivent appartenir au même LAN.
- Les postes de travail doivent avoir une connexion au serveur de licences via le LAN à tout moment.
- Une connexion Internet n'est nécessaire que pour le serveur de licences.
- 1 Installer un serveur de licences et un gestionnaire de licences.
- 2 Créer un point d'installation administrative.
- Ouvrir le gestionnaire de licences, entrer le(s) numéro(s) de série, et activer les licences.
- Installer le logiciel sur les postes de travail depuis le point d'installation.

# Licences simultanées — FAQ

- Q : À combien d'employés les licences simultanées conviennent-elles ?
- R: Il n'y a pas de limites techniques. Cependant, il y a des limites pratiques, et elles varient selon la fréquence à laquelle les employés travaillent sur des documents et selon la quantité de documents.

De même, plus il y a de personnes ayant besoin de partager une licence simultanée, plus les risques de conflits sont élevés.

ABBYY a fait l'expérience que, en moyenne, une licence simultanée peut convenir pour 3 à 5 employés ayant un besoin occasionnel de travailler sur des documents.

- Q : Pourquoi les licences par poste sont-elles plus répandues dans la plupart des organisations que les licences simultanées ?
- R: Les spécificités techniques des licences simultanées les rendent inadaptées à ces catégories d'utilisateurs :
	- Ceux qui travaillent régulièrement sur des documents
	- Ceux qui travaillent à distance ou qui voyagent

ABBYY recommande des licences par poste de travail comme premier type de licences pour les organisations, tandis que les licences simultanées, s'il y a des raisons valides de les utiliser, peuvent être utilisées en plus des licences par poste.

- Q: Puis-je installer des licences simultanées en utilisant l'activation automatique ?
- R: Non, cela n'est techniquement pas possible.

### <span id="page-14-0"></span>Utilisateur à distance : licence pour environnements virtuels

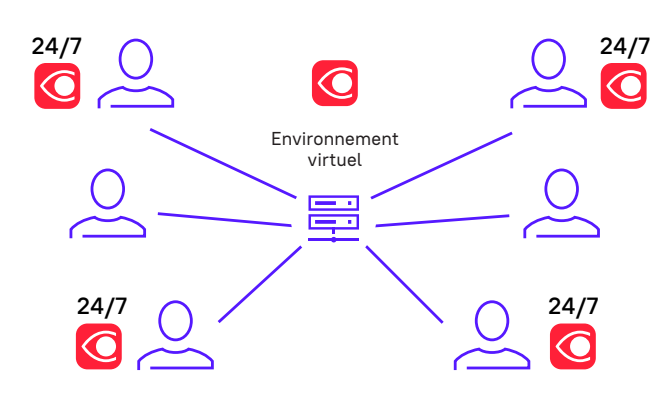

FineReader PDF 24h/24, 7j/7 : ces utilisateurs peuvent utiliser FineReader PDF à tout moment via une connexion à distance ou une virtualisation des applications.

#### **Exemple d'utilisation**

Les entreprises et organisations utilisant des solutions de virtualisation des services de terminaux, des bureaux et/ou d'applications comme premier moyen de fournir aux employés un environnement de travail.

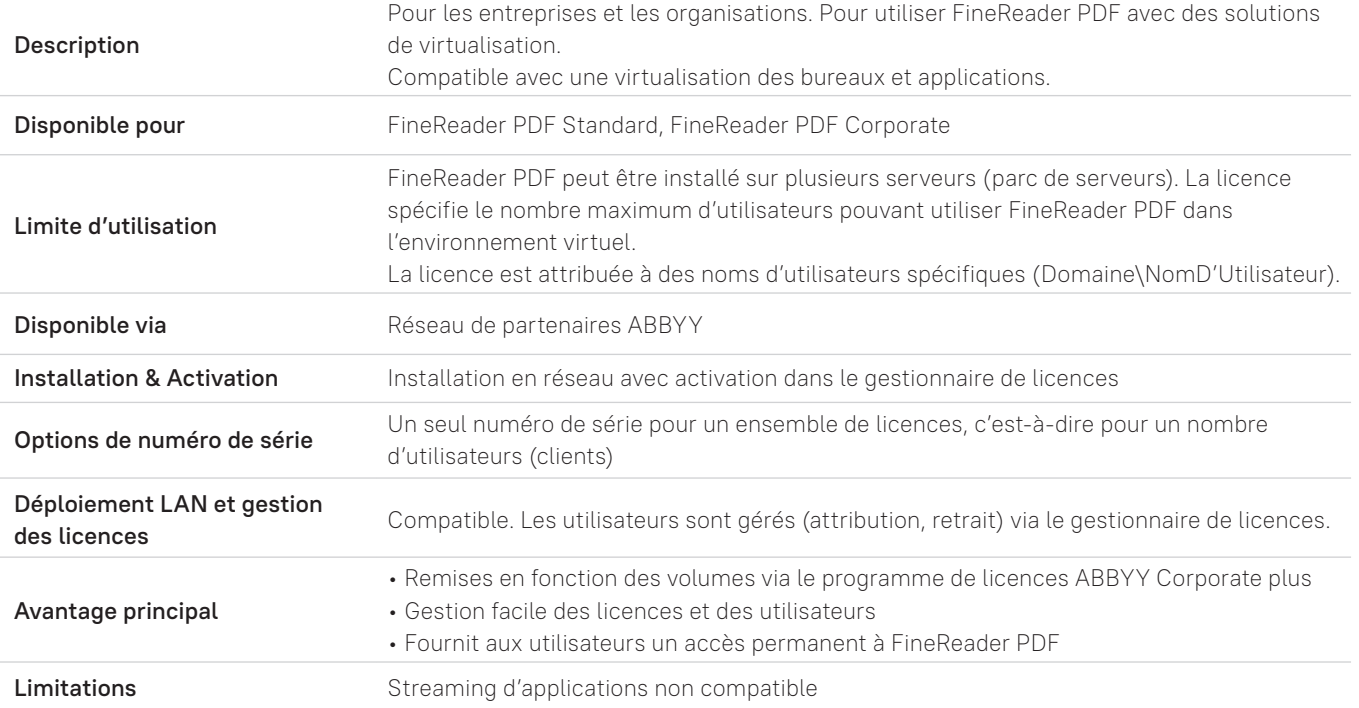

### Licence pour utilisateur à distance : Étapes d'Installation et d'Activation

#### **Installation en réseau sur un parc de serveurs de terminaux avec activation dans le gestionnaire de licences**

À prendre en compte :

- Le serveur de licences et le gestionnaire de licences peuvent être installés sur n'importe quel ordinateur du même LAN.
- Le serveur de licences doit être installé sur un ordinateur étant toujours accessible par tous les serveurs du parc faisant fonctionner ABBYY FineReader PDF.
- Le serveur de licences peut être installé sur l'un des serveurs de terminaux.
- A Installer un serveur de licences et un gestionnaire de licences.
- Créer un point d'installation administrative.  $\bullet$
- 3 Ouvrir le gestionnaire de licences, entrer le(s) numéro(s) de série, et activer les licences.
- 4 Installer le logiciel sur les postes de travail depuis le point d'installation.
	- (Si nécessaire) Installer Windows RemoteApp ou Citrix Workspace App.

### <span id="page-16-0"></span>Sur site : licences ouvertes pour les grandes organisations

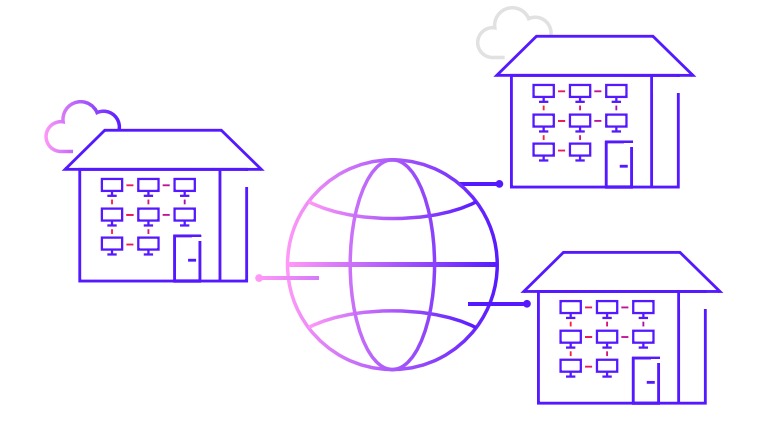

#### **Exemples d'utilisation**

- Grandes organisations ayant des bureaux sur plusieurs sites géographiques, règles de sécurité réseau spécifiques (par ex. accès limité à Internet ou aux ressources LAN sur les postes de travail).
- Grandes organisations avec un très grand nombre d'utilisateurs/de postes de travail ayant besoin de FineReader PDF.

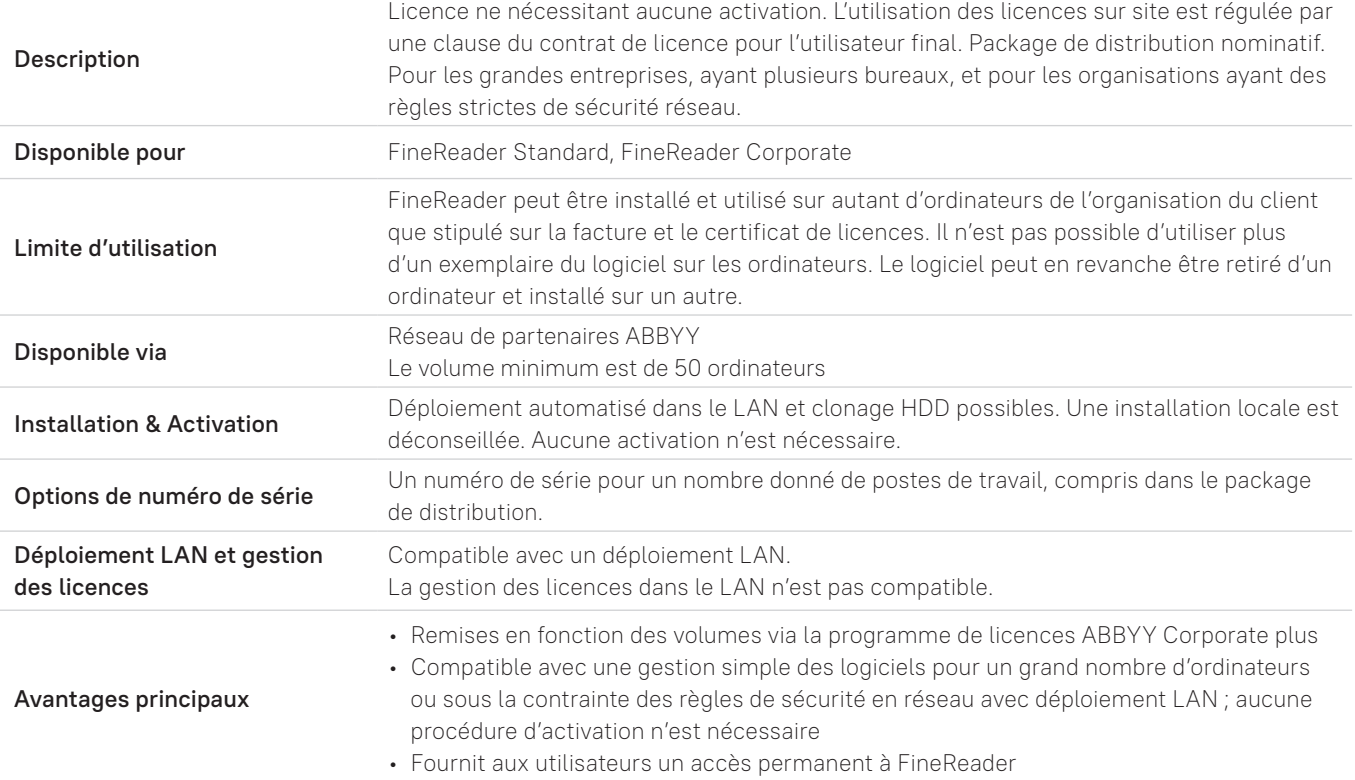

### Types de licences pour les organisations : comparaison

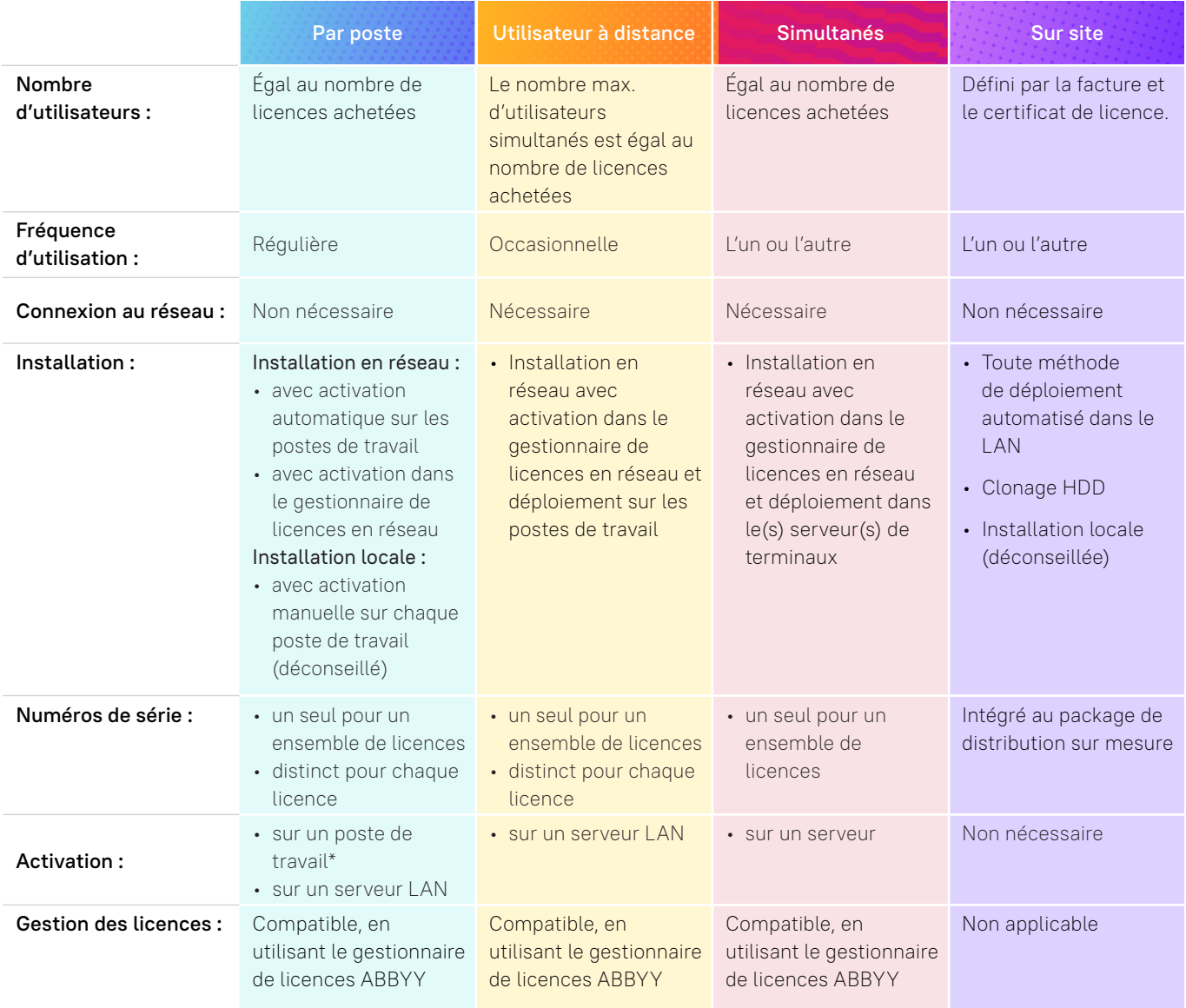

\* activation normale ou silencieuse. L'activation « silencieuse » démarre lorsque le logiciel est lancé pour la première fois sur le poste de travail (sans interaction de l'utilisateur)

### Compatibilité des types de licences

- Q : Est-il possible d'utiliser différents types de licences sur un seul réseau local ?
- R : Oui, vous pouvez utiliser des licences par poste, à distance ou simultanées dans un seul et même réseau.
- Q : Est-ce qu'un gestionnaire de licences peut gérer différents types de licences de FineReader PDF ?
- R : Oui, par poste, à distance, et simultanées.
- Q : Est-ce qu'un gestionnaire de licences peut gérer différentes versions de FineReader (par ex. FineReader PDF 15 et FineReader PDF 16) ?
- R: Non. Les applications de gestion des licences utilisées pour chaque version de FineReader sont différentes et ne sont pas interchangeables.
- Q : Est-ce qu'un gestionnaire de licences peut gérer les licences de différentes versions de FineReader PDF ?
- $R$  : Oui

### <span id="page-19-0"></span>Licences d'essai FineReader PDF

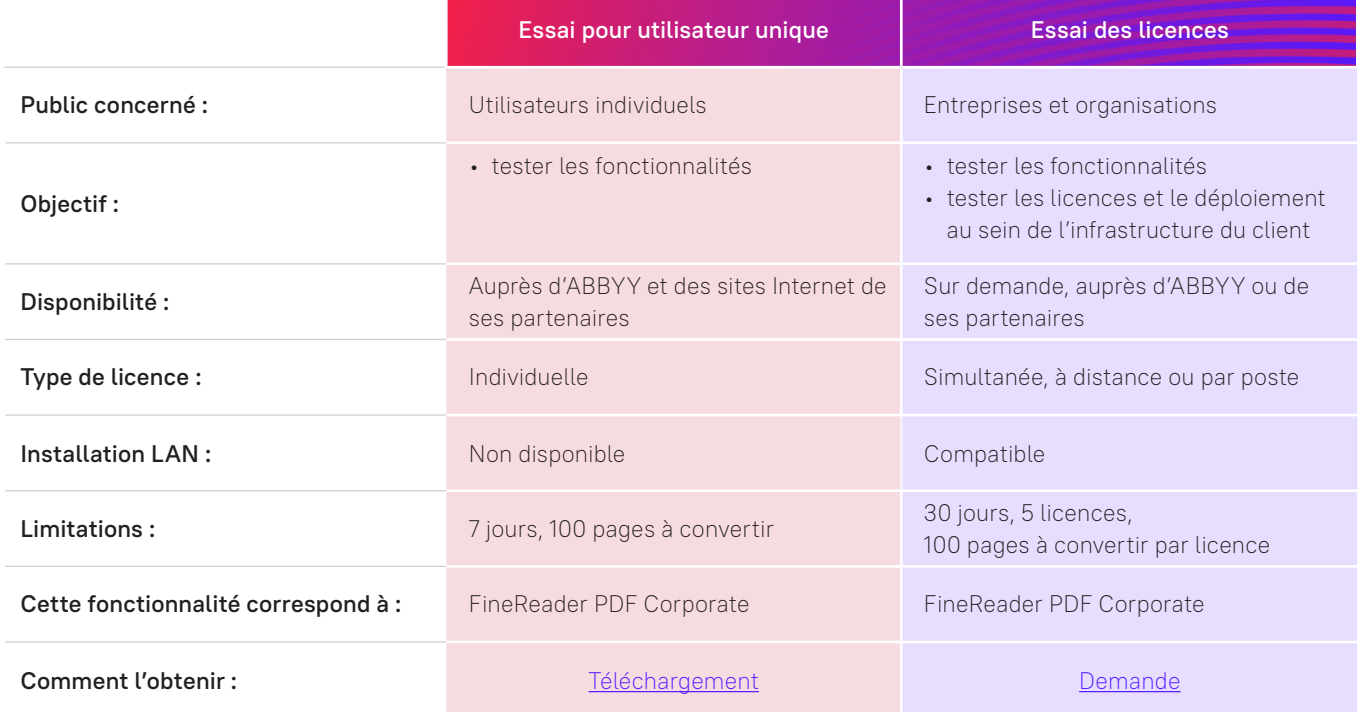

Tout essai de FineReader PDF est gratuit et entièrement fonctionnel.

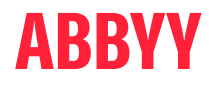

#### Contactez-nous : [Demandez l'offre de volume FineReader PDF](https://pdf.abbyy.com/fr/contact-us/?utm_source=asset&utm_medium=pdf&utm_campaign=finereader-pdf-licensing-whitepaper&utm_content=fr)

© 2022 ABBYY Europe GmbH. ABBYY FineReader © 2022 ABBYY Development Inc. ABBYY et ABBYY FineReader sont soit des marques déposées, soit des marques d'ABBYY Development Inc. et/ou de ses filiales.

Ces désignations peuvent aussi prendre la forme de logos, de produits ou de noms de société (ou encore d'une partie des éléments ci-dessus) d'ABBYY Development Inc. et/ou de ses filiales et ils ne sauraient être utilisés sans l'accord de leurs détenteurs respectifs. #14988